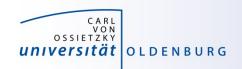

# Introduction to High-Performance Computing

Session 04
Introduction to Parallel Computing

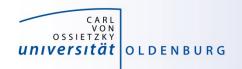

# Why Parallel Computing?

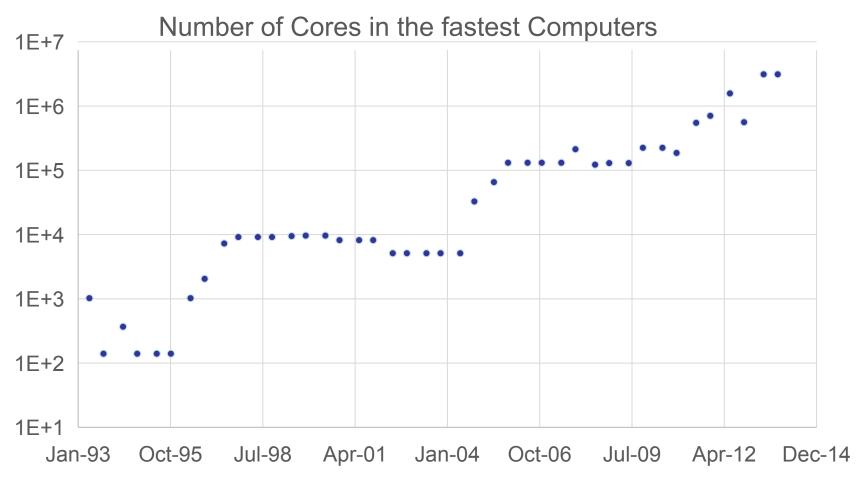

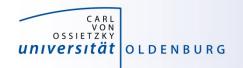

#### Why Parallel Computing?

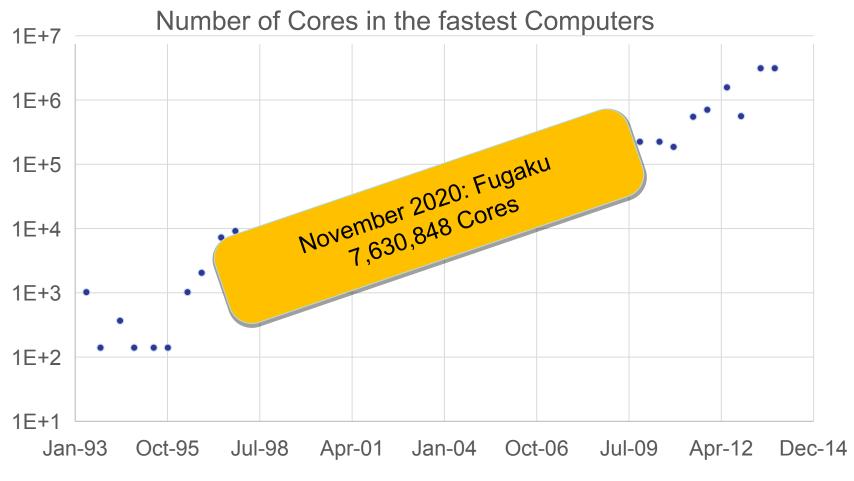

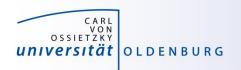

#### Parallel Hardware Architectures

 most modern HPC systems (e.g. CARL and EDDY) are clusters of SMP/ccNUMA nodes

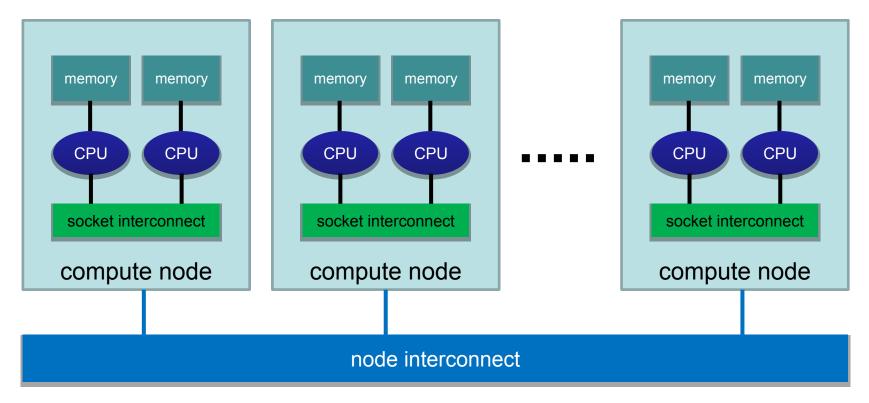

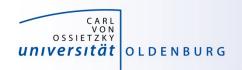

#### Parallelization Strategies

- major resources for computations
  - processor
  - memory
  - I/O
- parallelization means
  - distributing the work
  - distributing the data (on distributed memory machines)
  - synchronization of work
  - communication of data (on distributed memory machines)
- parallel programming models provide the methods to achieve the above goals

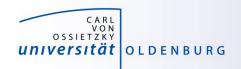

#### Distributing Work and Data

- Work decomposition
  - based on loop decomposition
- Data decomposition
  - all the work for a local chunk of the data is done by the local processor
- Domain decomposition
  - work and data are distributed according to a higher model, e.g. reality

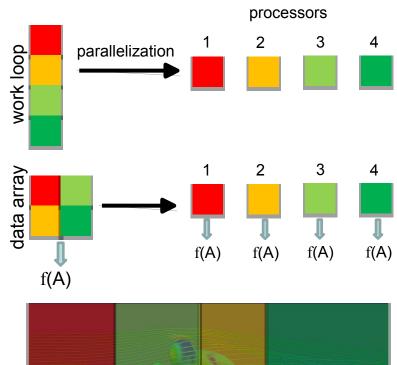

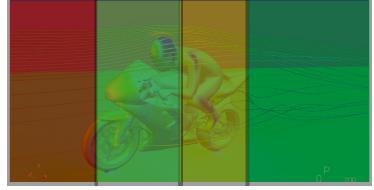

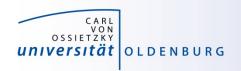

#### Parallel Programming Models

- two dominating programming models:
  - OpenMP: uses directives to define work decomposition
  - MPI: standardized message-passing interface
- other programming models
  - HPF (high-performance Fortran)
  - PGAS (Partitioned Global Address Space), e.g. Co-Array Fortran
     UPC (Unified Parallel C)
- programming models for compute devices
  - CUDA
  - OpenCL
  - OpenACC

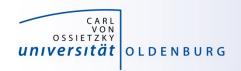

#### **Parallel Programming Models**

- two dominating programming models:
  - OpenMP: uses directives to define work decomposition
  - MPI: standardized message-passing interface
- other programming models
  - HPF (high-performance Fortran)
  - PGAS (Partitioned Global Address Space), e.g. Co-Array Fortran
     UPC (Unified Parallel C)
- programming models for compute devices
  - CUDA
  - OpenCL
  - OpenACC

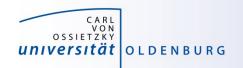

## History of MPI

- MPI is a standard with the prime goals
  - to provide a message-passing interface
  - to provide source-code portability
  - to allow efficient implementations
- MPI exists for more than 20 years
  - MPI-1.0 was released in June, 1994
  - MPI-2.0 was released in July, 1997 and provided additional functionality
  - MPI-3.0 (current standard MPI-3.1) was released in October,
     2012 and was developed for better platform and application support (in particular clusters of SMP nodes)

http://mpi-forum.org/docs/

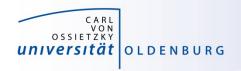

#### A Message-Passing Interface

sequential program vs. message-passing program

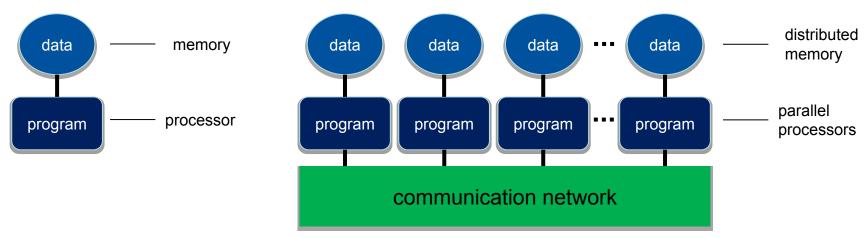

- message-passing programming paradigm:
  - each processor runs a (sub)program, typically the same (SPMD)
  - variables of subprograms have the same name but different (distributed) data
  - communication by special library routines 

    message passing

11

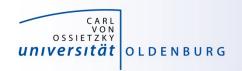

#### Message Passing

- messages are passed through the communication network
- messages require the following information:
  - sending and receiving process
  - data location
  - data type
  - data size

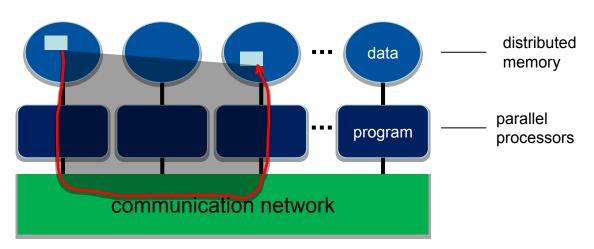

- in order to use the message-passing interface the program must be
  - connected to the MPI library (at compile time)
  - started with the MPI startup tool (mpirun or mpiexec)
  - at runtime MPI is initialized with special library calls (MPI\_Init())

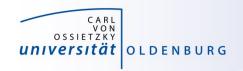

#### Example MPI Program in C/C++

```
#include <mpi.h>
using namespace std;
int main(int argc, char *argv[]) {
   // initialization of MPI
   MPI Init(&argc, &argv);
   // do some computation in parallel
   int partial result = some computation();
   int global result = 0;
   // collect the result by an all-to-one communication
   MPI Reduce (&partial result, &global result, 1,
              MPI INT, MPI SUM, 0, MPI COMM WORLD);
   // finalization of MPI
   MPI Finalize();
```

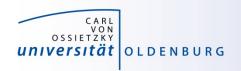

## Parallel Programming Models

- two dominating programming models:
  - OpenMP: uses directives to define work decomposition
  - MPI: standardized message-passing interface
- other programming models
  - HPF (high-performance Fortran)
  - PGAS (Partitioned Global Address Space), e.g. Co-Array Fortran
     UPC (Unified Parallel C)
- programming models for compute devices
  - CUDA
  - OpenCL
  - OpenACC

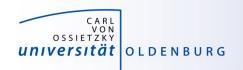

#### **GPUs in HPC**

- GPUs appeared in the early 2000s in HPC
  - good cost/performance ratio due to mass production for gaming
- initially consumer-grade graphic cards were used
  - limited general-purpose computing
  - algorithms have to mimic graphics display
- today special GPUs are used in HPC
  - no display port
  - run real algorithms

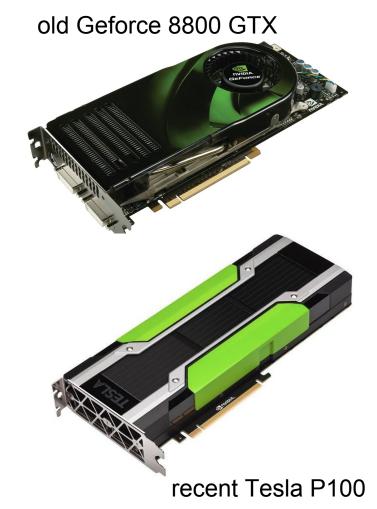

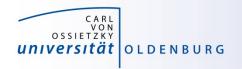

#### Design of GPUs

Example NVIDIA P100

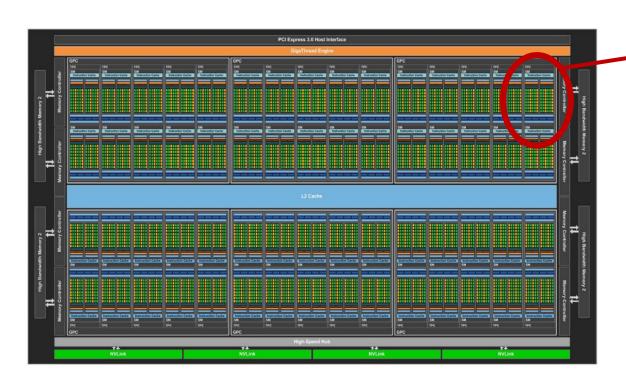

- organized in Graphics (GPCs) and Texture (TPCs) Processing Clusters
- 60 streaming multiprocessor (SM)
  - basic compute resource
  - each SM has 64 CUDA cores
- 4 MB L2 Cache
  - accessed by 8 memory controllers

15

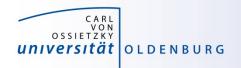

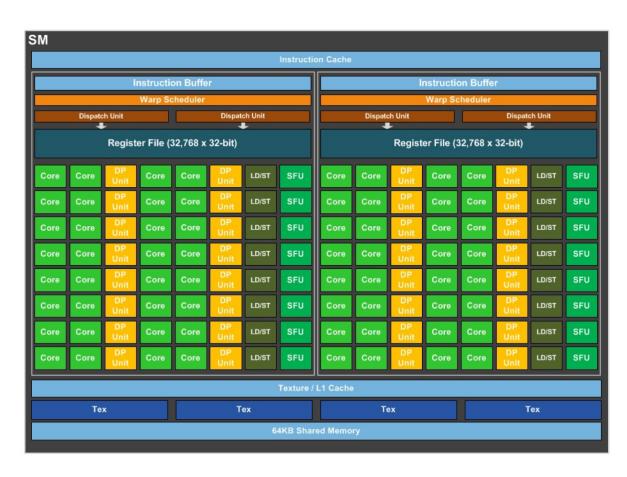

#### Design of GPUs

- the SM is divided into two blocks
  - each has 32 SP core and 16 DP cores
  - 8 Special Function Units (SFUs)
- 64kB of shared memory

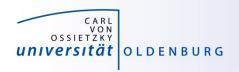

#### CUDA Core vs. CPU core

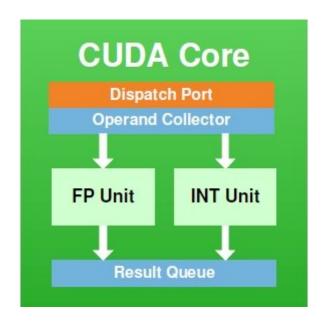

- CUDA cores have no control logic
  - control logic is in SM only
  - all cores (in a SM) must perform same instruction - except for an activity mask
  - SM is SIMD unit

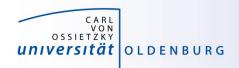

# Hybrid Parallel Programming Models

- parallel programming models can be combined in a hybrid approach for better performance or special needs
- common approach is MPI + OpenMP to reduce the number of MPI process (communication overhead)
  - example: use MPI to start a parallel program on multiple dual-socket nodes, one MPI process per socket and OpenMP to utilize the available cores per socket
- MPI + CUDA/OpenACC to use GPUs across multiple nodes or OpenMP + CUDA for multiple GPUs in a single node
  - NVLink (or similar) may allow you to address multiple GPUs within a node as a single device

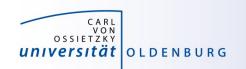

# SLURM OPTIONS FOR PARALLEL COMPUTING

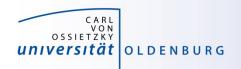

## Slurm Options for Parallel Computing

- a Slurm job can request to run multiple tasks
  - the option --ntasks or a combination of --nodes and
     --tasks-per-node can be used to set the number of tasks
  - tasks can be executed using with srun (but this is not a typical use case)
  - a process in a parallel MPI programs corresponds to a task and
     mpirun is aware of the requested number of tasks
- a Slurm job can also request multiple (logical) cores per task
  - the option –-cpus-per-task can be used for that
  - a Slurm cpu can be a physical core or a logical (hyper)thread

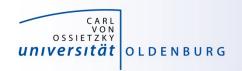

#### Variables in Job Scripts

 if you have a parallel application and you have requested multiple tasks and/or CPUs you can use corresponding variables in your job script

— SLURM JOB NODELIST: List of nodes allocated to

the job

— SLURM JOB NUM NODES: Total number of nodes in the

job's resource allocation

SLURM\_NTASKS:Number of tasks requested

SLURM NTASKS PER NODE: Number of tasks requested

per node

– SLURM CPUS PER TASK: Number of cpus requested

per task

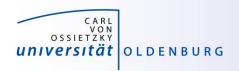

#### Slurm Options for GPU Computing

- to use the GPU nodes your job script should include
  - selection of an appropriate partition

```
#SBATCH --partition mpcg.p # or mpcb.p or cfdg.p
```

request for one or two gpus (Generic RESource in Slurm)

```
#SBATCH -gres=gpu:1 # 1 or 2 gpus
```

you also need to load the CUDA Toolkit

```
module load CUDA # add version if needed
```

note that the driver is only available on the GPU nodes